# **Adobe Photoshop 2021 (Version 22.4.2) For Windows**

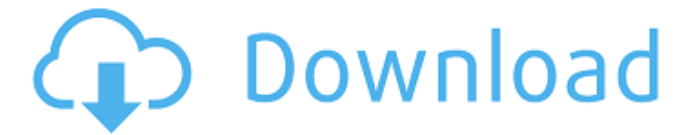

#### **Adobe Photoshop 2021 (Version 22.4.2) License Keygen [Win/Mac] Latest**

Cost Adobe charges \$700-\$800 for the Full Version and \$500-\$600 for the individual suites. Adobe offers its Creative Suite, a bundle of Adobe Photoshop, Adobe Illustrator, Adobe InDesign, Adobe Dreamweaver, Adobe Flash and Adobe Media Encoder. For just under \$500, you can pick up a bundle including the Creative Suite for even more individual apps. Adobe Photoshop Elements is a more affordable option, though it is not a full version and it comes with a smaller range of features. Photoshop Elements costs \$350. You can try it for free with an annual subscription for updates. Features You can do your image editing in several different ways: You can work with the layers in Photoshop's 16-bit color mode, in the current color mode (which supports the 8-bit and 16-bit colors), or in a greyscale mode. Photoshop's default is the 16-bit mode, which has the benefit of being able to create large image files with full color and transparency. However, 16-bit is also a lot more expensive to work with — if you're working with a large image or on a budget, it's less expensive to work in a different color mode. To work in the other modes, you have to switch to them. You have the choice of working with the Layers window, which is the default, or with Photoshop's other window, the Photoshop Elements window. With the Layers window, the layers are divided into numbered groups, which makes it easy to move images around and customize them. You can use the Windows key + P to bring up the Layers window or use the Layer menu to switch to that mode. To work in the Photoshop Elements window, you have to use a template that defaults to that mode. If you plan to make the most of the more limited features of Photoshop Elements, there is a reason for that. You can export your file from Photoshop as both a bitmap image (color, grayscale) or as a JPEG, with only a limited set of options. To do a lot of image editing, it will save you some time and money to pick up a trial version of Photoshop Elements, which gives you many of the same tools, as well as a few extras that are not available in the full version. All the images in this article are created with Photoshop Elements 11. The Photoshop Elements 11 interface

#### **Adobe Photoshop 2021 (Version 22.4.2) Crack+**

What is the best program for graphic designers? If you are looking for a program for designers, you must choose between Adobe Illustrator and Adobe Photoshop. Adobe Illustrator is perfect for creating a complex and well-ordered graphic design, is extremely versatile, has a powerful 3D and is ideal for vector graphics. However, it has been seen as very difficult to work with, in terms of how the graphic design is created and the number of functions available on the tool. Adobe Photoshop is much easier to use for most of the tasks performed. Moreover, it is faster, easier, more intuitive, has a powerful variety of options and can be used for image editing, photo manipulation and graphic design. However, it lacks many of the functions found on Illustrator. When choosing between these two programs, you will need to consider the following in addition to others: The number of computer skills and training you have; The workflow preferences you have; The learning period you have; The amount of time you have available; and The project that you are going to carry out. What are the basic steps in Photoshop image manipulation? You must know that Photoshop involves many steps and if you make a mistake, it can create difficulties when editing the image, which will cost time and labor. In general, you can break down each of these steps in Photoshop as follows: Image opening: This first step involves opening the image in Photoshop. You can add a new document in case you want to open an image for editing in a new file. It has two different places: You can copy the image file from the folder to the Photoshop image window: You can connect to the internet to edit images that you have stored on your computer: You can open the image

in Photoshop: After clicking on the Open Image button, the image will appear in the image window: Editing image: The next step in image editing is to edit the image using the tools you find in the Photoshop window. You can view the menu that includes all the tools you will use to edit the image. For example, you can crop, rotate, flip, bring the image into another environment, resize, transform, apply paint, use a brush, create a new layer, etc. You can zoom in and out of the image: You can move the a681f4349e

### **Adobe Photoshop 2021 (Version 22.4.2) [Mac/Win]**

Currently, a synthetic resin surface, a metallic surface, or a laminated article formed by bonding two or more members has been utilized in various fields including automotive and electronic fields. For example, an organic electroluminescent element that utilizes an organic light emitting phenomenon has been attracting attention as a light emitting element with low power consumption. An active matrix type light emitting element has been drawing attention, since this can be used as a display device that is excellent in display quality and responsiveness. An organic electroluminescent element is a self-luminous light emitting element, and therefore, the organic electroluminescent element is luminous with high visibility of its display. An organic electroluminescent element can be formed in a light emitting portion in a display device to display an image. In addition, an organic electroluminescent element can be utilized in display devices such as a display and a backlight. Further, an organic electroluminescent element can be used in a light source. For example, Patent Literature 1 discloses an organic electroluminescent element that is irradiated with a light at specific wavelength from the outside to emit a light.1. Field of the Invention The present invention relates to a roll-up shade assembly, particularly to an assembly which opens and closes for shading purposes. 2. Description of Related Art In recent years, with increasing demands for electricity saving and energy conservation, many and new means are being developed for improving heat insulation and reducing air conditioning power consumption in home as well as the manufacturing industry. One of the most popular home appliances of minimal electrical power consumption is the roll-up shade. In its normal and dormant condition, the common roll-up shade has a certain amount of residual electricity. When such a roll-up shade is collapsed, its end is usually in the shape of a curved tube, the radius of which is larger than the diameter of its rolling shaft. When the shade is in the closed state, the shade head is attached to the top of the rollup shade. The rolling shaft is a rod with one end rolled up and the other end fixed to the shade head. The rolling shaft receives the winding wire or chain for winding and unwinding the roll-up shade. The winding wire is fed out to the other end of the rolling shaft. When the shade is not in use, the pull tab is swung to a position under the shade head, and then the handle of the pull tab is pulled to

### **What's New In Adobe Photoshop 2021 (Version 22.4.2)?**

Chinese group to add \$1bn to Paypal, Visa's ChitChat Published duration 4 February 2014 image copyright Shutterstock image caption How do you like my chit-chat? A Chinese group that has almost a billion followers is to sell its first investment in the US, increasing its stake in e-commerce pioneer Paypal. Jardine Matheson has agreed to buy a 50.01% stake in Paypal for \$844m (£528.6m), the buyout arm of conglomerate CK Hutchison said. Paypal controls most of the global online payments market. The firm also agreed a share buyback of \$750m. The deal will add \$1bn to Paypal's total shareholder value, it said. 'Evolution' Jardine Matheson is a group of businesses that make everything from fireworks to pet food. It employs nearly 11,000 people worldwide. Its chairman, CK Hutchison's Chew Keong Hwee, said the investment would "provide necessary capital to strengthen our core platform of businesses and allow us to progress in our evolution as an investment company". He said that Jardine Matheson had fully exercised its option to buy out the remaining shares at a "significant discount" from their current market value. "This is a constructive step forward for the company as we build shareholder value over the long term, adding to the current \$300m in earnings," he added. PayPal said that the transaction would enable the company to accelerate its growth in China, where it is growing at almost 40% a year, and to penetrate the mainland market. media caption Paypal chairman and cofounder Peter Thiel joins the BBC's Mark Lobel Mr Thiel, who was Paypal's chairman when it started as an online payments company in 1998, is now chairman of the venture capital firm Founders Fund. "Chinese consumers are becoming more avid users of technology," he said. "Paypal's products allow them to take payments anywhere in the world, both on the web and on mobile." In 2012 Paypal's revenues rose by 52%, to \$5.5bn. Related Topics ChinaSolar power in Tunisia Tunisia has the highest rate of Solar power generation in the Mediterranean region at 4.2% of total power production in 2017. Tunisia has more than

## **System Requirements For Adobe Photoshop 2021 (Version 22.4.2):**

Designed for use with 4K and 4K/3D monitors Minimum 2GB RAM Minimum 2GB Video RAM DirectX 12 A NVIDIA graphics card with CUDA support Processor: Intel Core i5-2400 / AMD FX-8350 Windows 10 64-bit If you are a developer looking for more information on the basics of DirectX 12 or want to learn more about how a game would benefit from using the new API, we have a set of blog posts available at

<https://manufactur3dmag.com/wp-content/uploads/2022/06/whalsha.pdf>

<https://dailyjaguar.com/wp-content/uploads/2022/06/doryonik.pdf>

[https://www.rumahpro.id/wp-content/uploads/2022/07/Photoshop\\_2020\\_version\\_21.pdf](https://www.rumahpro.id/wp-content/uploads/2022/07/Photoshop_2020_version_21.pdf)

[https://www.livegreenbean.com/wp-content/uploads/2022/06/Adobe\\_Photoshop\\_2022\\_.pdf](https://www.livegreenbean.com/wp-content/uploads/2022/06/Adobe_Photoshop_2022_.pdf)

<https://aapanobadi.com/2022/06/30/photoshop-2021-version-22-4-1-hacked-with-key-latest-2022/>

<https://slitetitle.com/adobe-photoshop-2021-version-22-incl-product-key-free-for-pc/>

[http://demo.funneldrivenroi.com/council/upload/files/2022/06/GR9ZSbiSMrSJ95eMgF5R\\_30\\_7c637e6f17e867591421e5a2e8](http://demo.funneldrivenroi.com/council/upload/files/2022/06/GR9ZSbiSMrSJ95eMgF5R_30_7c637e6f17e867591421e5a2e81b63e2_file.pdf) [1b63e2\\_file.pdf](http://demo.funneldrivenroi.com/council/upload/files/2022/06/GR9ZSbiSMrSJ95eMgF5R_30_7c637e6f17e867591421e5a2e81b63e2_file.pdf)

[https://www.cryptoaccountants.tax/wp-content/uploads/2022/06/Adobe\\_Photoshop\\_CC\\_2019\\_Version\\_20\\_Keygen\\_Crack\\_Seri](https://www.cryptoaccountants.tax/wp-content/uploads/2022/06/Adobe_Photoshop_CC_2019_Version_20_Keygen_Crack_Serial_Key___LifeTime_Activation_Code_Free.pdf) al Key LifeTime Activation Code Free.pdf

<https://libreriaguillermo.com/wp-content/uploads/2022/06/wiledela.pdf>

[https://toilesdusoleil-montpellier.com/wp-](https://toilesdusoleil-montpellier.com/wp-content/uploads/2022/06/Adobe_Photoshop_2021_Version_2251_keygen_generator_.pdf)

[content/uploads/2022/06/Adobe\\_Photoshop\\_2021\\_Version\\_2251\\_keygen\\_generator\\_.pdf](https://toilesdusoleil-montpellier.com/wp-content/uploads/2022/06/Adobe_Photoshop_2021_Version_2251_keygen_generator_.pdf)

<http://jwmarine.org/photoshop-2021-version-22-crack-file-only-free/>

[https://infraovensculinary.com/wp-content/uploads/2022/06/Photoshop\\_2021\\_Version\\_2243\\_Hack\\_Patch\\_\\_\\_For\\_Windows.pdf](https://infraovensculinary.com/wp-content/uploads/2022/06/Photoshop_2021_Version_2243_Hack_Patch___For_Windows.pdf) [http://eastleeds.online/wp-](http://eastleeds.online/wp-content/uploads/2022/06/Photoshop_2021_Version_2200_Hacked__With_Key_Download_PCWindows.pdf)

[content/uploads/2022/06/Photoshop\\_2021\\_Version\\_2200\\_Hacked\\_\\_With\\_Key\\_Download\\_PCWindows.pdf](http://eastleeds.online/wp-content/uploads/2022/06/Photoshop_2021_Version_2200_Hacked__With_Key_Download_PCWindows.pdf) [https://stinger-](https://stinger-live.s3.amazonaws.com/upload/files/2022/06/lXI92dgl5e2LOZE54cmM_30_101022c310b8c2076c4a1a73be4d9715_file.pdf)

[live.s3.amazonaws.com/upload/files/2022/06/lXI92dgl5e2LOZE54cmM\\_30\\_101022c310b8c2076c4a1a73be4d9715\\_file.pdf](https://stinger-live.s3.amazonaws.com/upload/files/2022/06/lXI92dgl5e2LOZE54cmM_30_101022c310b8c2076c4a1a73be4d9715_file.pdf) [https://www.afrogoatinc.com/upload/files/2022/06/B3euSIiUma8uzz9oVL39\\_30\\_101022c310b8c2076c4a1a73be4d9715\\_file.p](https://www.afrogoatinc.com/upload/files/2022/06/B3euSIiUma8uzz9oVL39_30_101022c310b8c2076c4a1a73be4d9715_file.pdf) [df](https://www.afrogoatinc.com/upload/files/2022/06/B3euSIiUma8uzz9oVL39_30_101022c310b8c2076c4a1a73be4d9715_file.pdf)

[https://www.ptreb.com/sites/default/files/webform/Adobe-Photoshop-CC-2015-version-17\\_0.pdf](https://www.ptreb.com/sites/default/files/webform/Adobe-Photoshop-CC-2015-version-17_0.pdf)

<https://www.t-find.com/wp-content/uploads/2022/06/darcha.pdf>

<https://zakadiconsultant.com/wp-content/uploads/2022/06/vaneherm.pdf>

<http://insenergias.org/?p=18845>

[https://www.rehobothma.gov/sites/g/files/vyhlif4911/f/uploads/ma\\_building\\_code\\_on\\_swimming\\_pools.pdf](https://www.rehobothma.gov/sites/g/files/vyhlif4911/f/uploads/ma_building_code_on_swimming_pools.pdf)